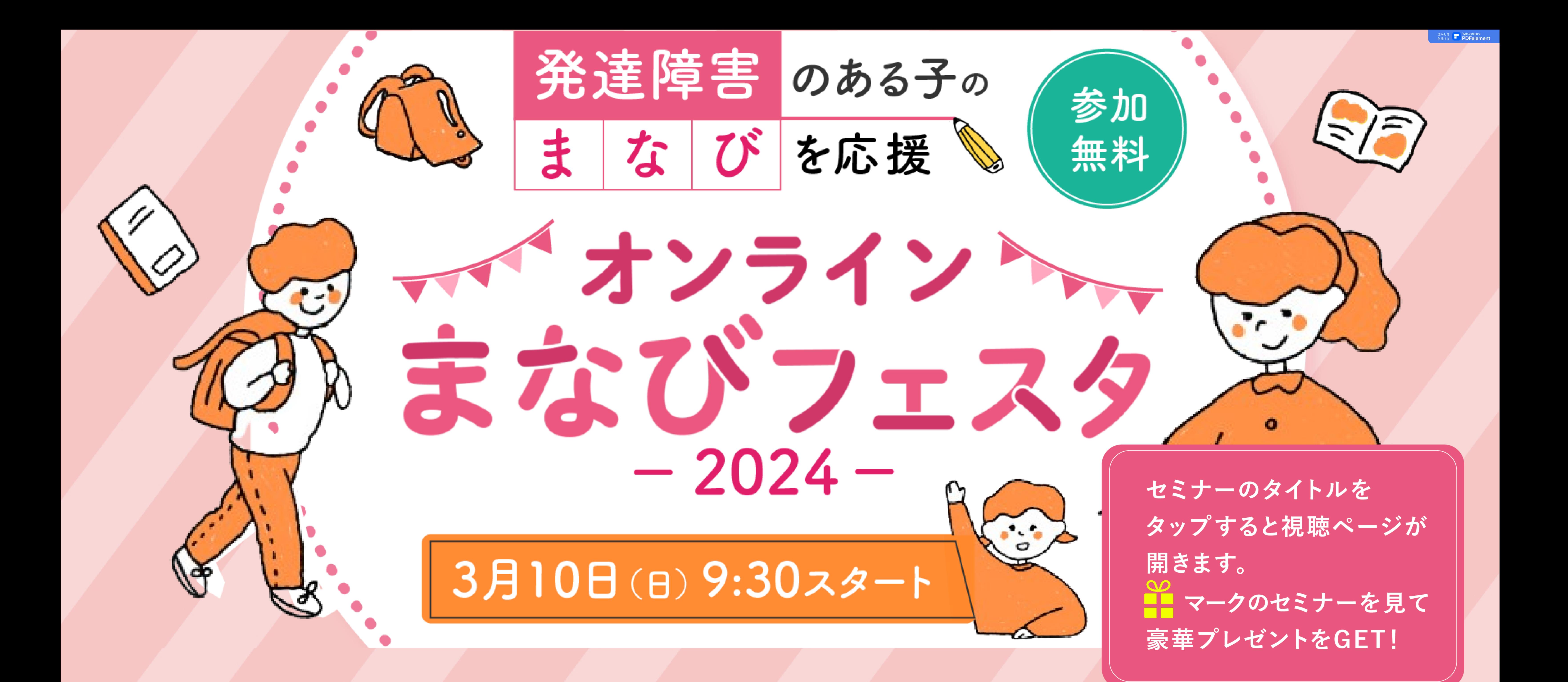

 $9:30-$ 10:30

 $10:40-$ 

11:30

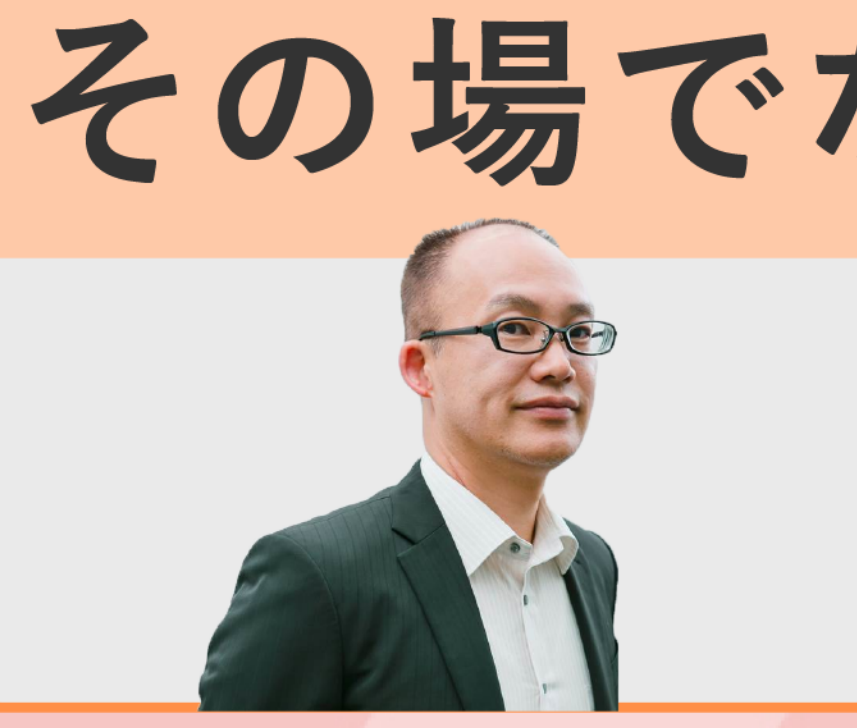

## その場でなんでも質問OK!発達凸凹の子育てQ&Aライブ

## 臨床心理士 井上雅彦先生

繊細で不安が強いお子さまへ、自己肯 定感を上げる親子の会話術とは?

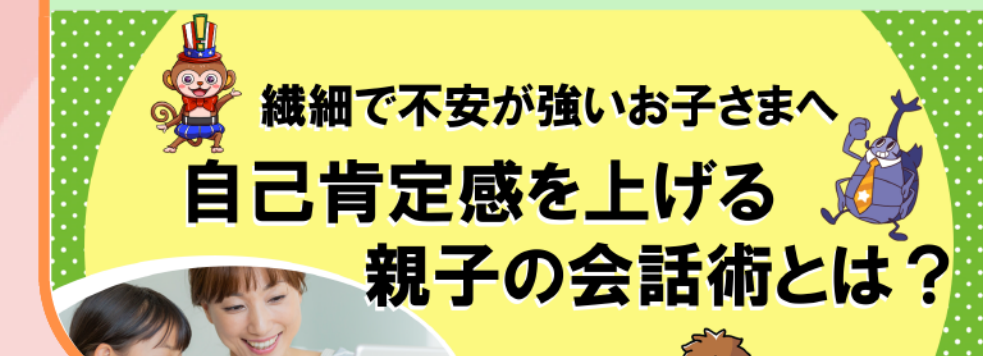

株式会社すららネット

ものづくりや工作好きなお子さんが、「自 信」と「やり抜く力」を育む関わり方とは?

ものづくりや 工作好きのお子さんが、 「自信」と「やり抜く力」を 寺お関わり方とは?

## **STEAMS LAB JAPAN** 株式会社

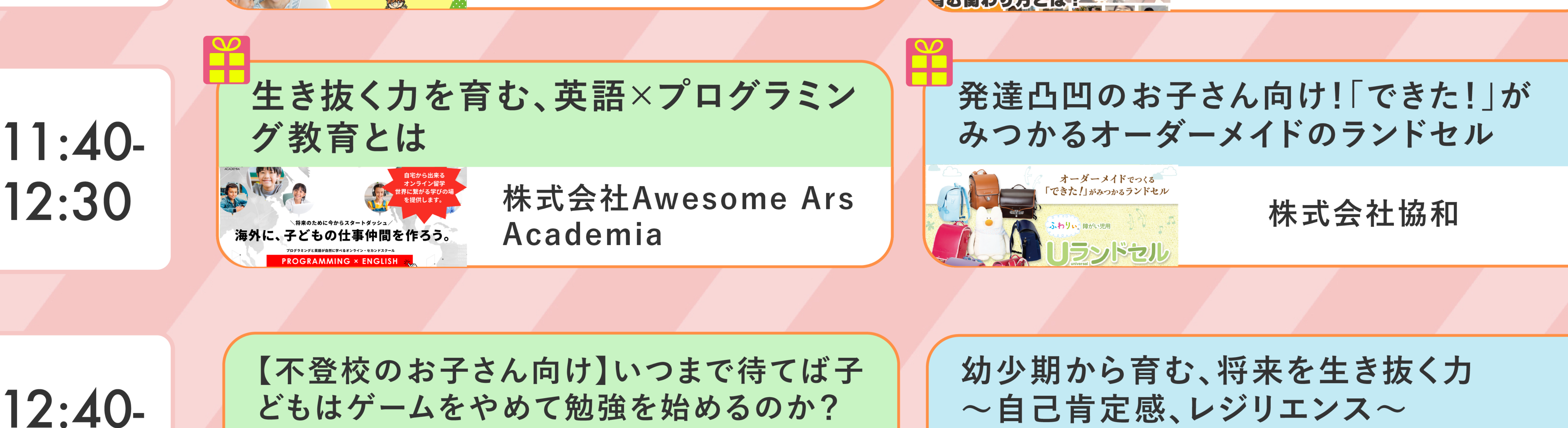

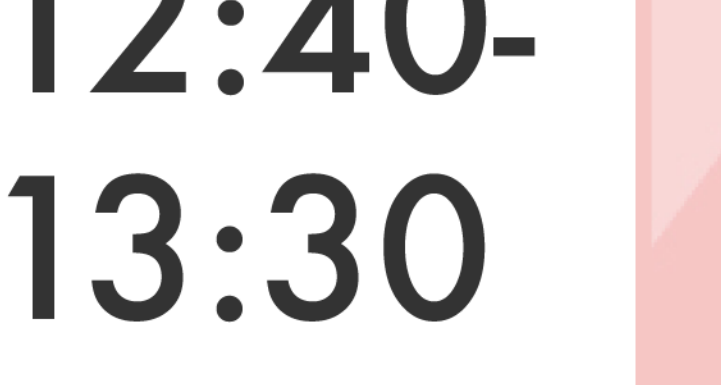

不登校新聞代表 公認心理師、臨床心理士、臨床発達心理士 石井しこう 氏 日戸由刈 先生

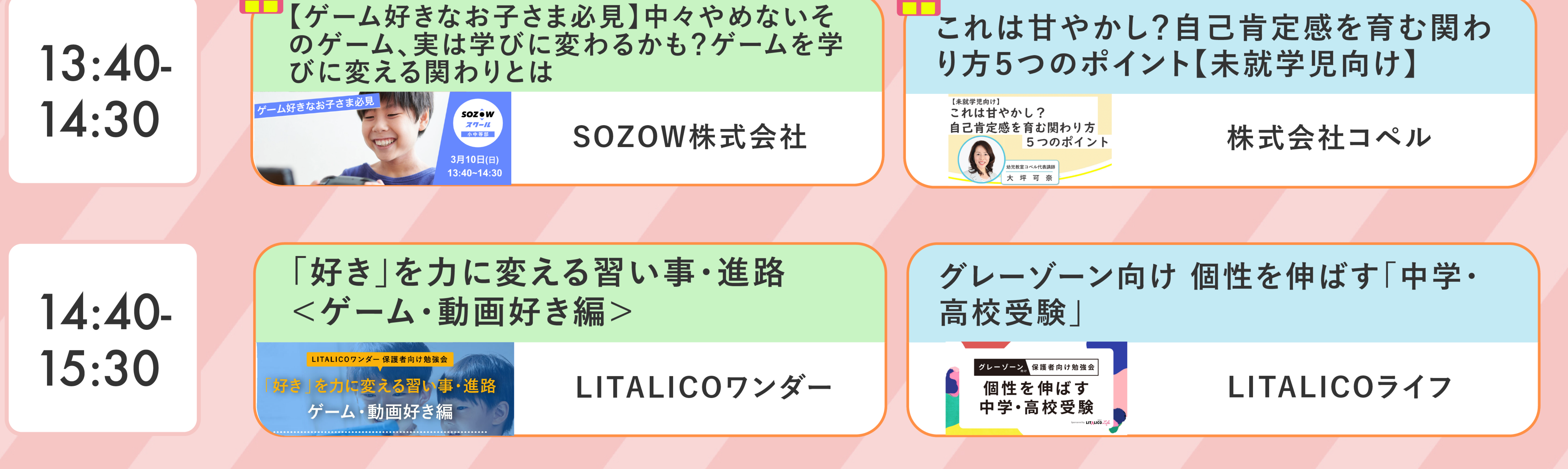